UNITED ARAB EMIRATES MINISTRY OF INDUSTRY & ADVANCED TECHNOLOGY

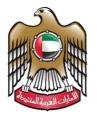

الإمارات العربية المتحدة وزارة الصناعـــــة والتكنولوجيـا المتقدمـــة

## **Notification of Conformity Assessment Bodies**

# User Manual

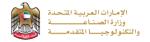

#### **Notification of Conformity Assessment Bodies**

The notification service allows the applicant to apply for an Issuance of notification certificate according to the technical

requirements of the cabinet resolution No. 35 for the year 2015 to apply just press (Start Service) button

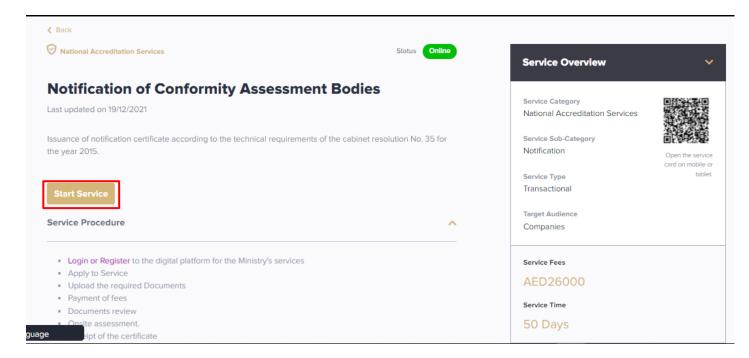

#### Service Execution Steps

1- The applicant enters the required data (such as: accreditation certificate data, product categories, and technical staff) and attach the required documents (such as: quality manual, scope, and registration certificate) in application details page then press (Next)

|                                                                        | (                     | Current Stage: Fill Ap                                      | oplication ( X Pending ) |                            |                   |
|------------------------------------------------------------------------|-----------------------|-------------------------------------------------------------|--------------------------|----------------------------|-------------------|
| Fill<br>Application                                                    | Review<br>Application | 3<br>Fees<br>Payment                                        | 4<br>Document<br>Review  | 5<br>Onsite Audit          | 6<br>Final Review |
| ages  Application Detail  Legal Requirements  Notification Attachments |                       | n of products, processes and s                              |                          | itation Body *             | ~                 |
| Terms and Conditions     Terms and Conditions     Payments             | 11-12323              | on Certificate Number *                                     | Accred 01/01             | itation Issue Date * /2020 | 印                 |
| View Profile                                                           | 01/01/202             | 2<br>itation Certificate • ()<br>R-C-21-6764.pdf<br>0.14 MB | 5<br>0<br>0<br>0<br>0    |                            |                   |

| iges                                                            | Telec | om cables: twisted pa                              | ir (copper) cables Tele   | com cables: Optical Fibe         | r Cables           | •                 |  |
|-----------------------------------------------------------------|-------|----------------------------------------------------|---------------------------|----------------------------------|--------------------|-------------------|--|
| Application Detail     Legal Requirements                       | Techn | ical Staff                                         |                           |                                  |                    |                   |  |
| a) Notification Attachments b) Terms and Conditions b) Payments |       | ical Staff<br>nimum 2 Technical St                 | aff *                     |                                  |                    | + Technical Staff |  |
| -                                                               |       | Products                                           | Name                      | Qualification/Speci<br>alization | Designation        | Actions           |  |
| View Profile                                                    |       | Telecom cables:<br>twisted pair<br>(copper) cables | Ahmed Mohammed<br>Mahmoud | Bachelor (Bsc)                   | Senior Engineer    | ø 🗊 Z             |  |
|                                                                 |       | Telecom cables:<br>Optical Fiber<br>Cables         | Islam Moslem Salam        | Master Degree (Msc)              | Executive Director | 102               |  |
|                                                                 |       |                                                    |                           |                                  |                    | < 1 >             |  |
|                                                                 |       |                                                    |                           |                                  |                    |                   |  |

## 2- The applicant fills the Legal documents about insurance details the press (Next)

| Pages                                                                                                    | Legal Requirements                                                                                       |                                                                                            |
|----------------------------------------------------------------------------------------------------|----------------------------------------------------------------------------------------------------|--------------------------------------------------------------------------------------------|
| <ul> <li>Application Detail</li> <li>Legal Requirements</li> <li>Notification Attachments</li> <li>4 Terms and Conditions</li> <li>5 Payments</li> </ul> | Insurance Company * Dubai Insurance Company Insurance Expiry Date * 01/01/2022                           | Insurance Issue Date * 01/01/2020 Coverage Limit * 1 Is Insurance Based on Risk Analysis * |
| View Profile                                                                                                    | Both V<br>Have you ever been announced as being bankrupted? *                                            | ● Yes ○ No                                                                                 |
|                                                                                                    | CAB Professional Indemnity Insurance Policy * ()<br>Document.pdf<br>0.15 MB<br>Click here to upload file |                                                                                            |
|                                                                                                    |                                                                                                    | <pre></pre>                                                                                |
|                                                                                                    |                                                                                                    | Save Draft 🔗 Submit Application                                                            |

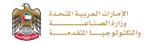

3- The applicant uploads the required notification documents (such as: Professional License, Financial Report, Accredited Inspection Scope, Qualification Matrix, Checklists, ...) then press (Next)

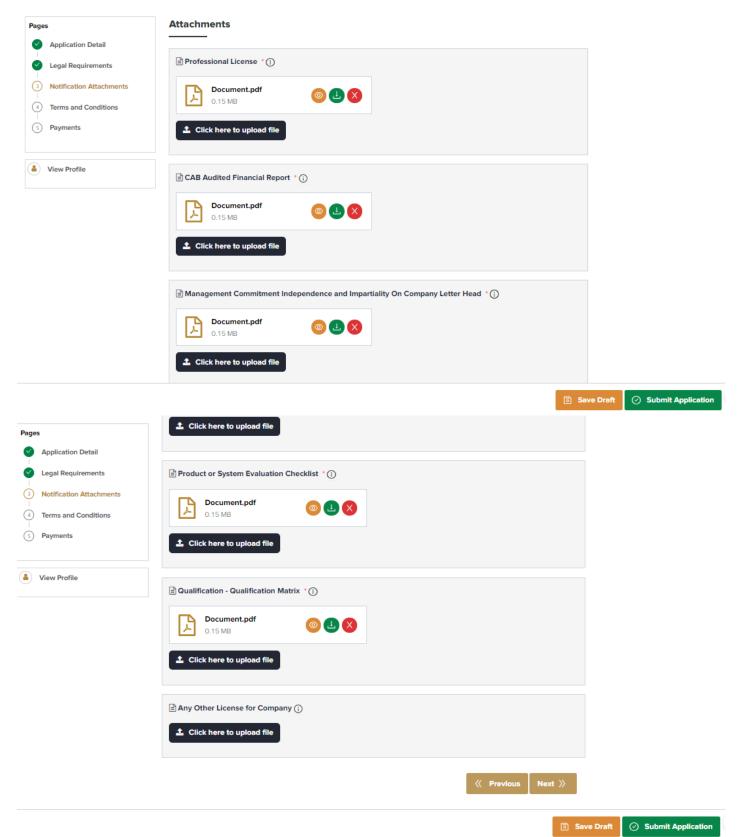

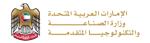

#### 4- The applicant reads terms and conditions and accepts the terms agreement then press (Next)

| Pages                                             | Terms and Conditions                                                                                                    |
|---------------------------------------------------|----------------------------------------------------------------------------------------------------|
| Application Detail                                | Terms & condition                                                                                                    |
| Legal Requirements                                | AGREEMENT FOR THE OPERATION OF AN APPLICANT                                                                                                    |
| Notification Attachments     Terms and Conditions | 1. INTRODUCTION     O The Ministry of Industry and Advanced Technology (herein referred to as MOIAT) is an organization operating under Executive Regulation and     is authorized as the sole Notification Authority in the UAE.                                                                                                    |
| S Payments                                        | <ul> <li>This Agreement sets out the relationship between MOIAT and CAB in the field of conformity assessment activities related to the applied scope.</li> <li>Both MOIAT and the applicant are expected to abide by both the spirit and intention of this agreement.</li> </ul>                                                                                                    |
| View Profile                                      | 2. Notification of a CAB                                                                                                    |
|                                                   | <ul> <li>CABs are being notified by MOIAT for the defined conformity assessment schemes. Guidance documents are issued as deemed necessary.</li> <li>MOIAT will apply its criteria consistently and will provide suitably qualified personnel for assessment of the applicant CAB either by direct deployment of MOIAT's own staff or by sub-contracting approved assessors. MOIAT will determine the appropriate assessment team for each CAB assessment. The applicant CAB will be given notification of the assessment team in advance and the CAB may raise objections to individual members on reasonable grounds.</li> <li>A CAB applying for notification will undergo assessment by MOIAT to enable MOIAT's assessors to determine the competence of the CAB and its conformity with the relevant scheme against which notification is sought. If the non-conformities identified during the full assessment are</li> </ul> |
|                                                   | Agree With Terms & Conditions                                                                                                    |

Save Draft 📀 Submit Application

5- The applicant should review the payment fees then press (Submit Application) in case of completion or

(Save Draft) in case of saving the application for now and submit it later

| ages   |                          | Payments        |                                                                                                    |                 |          |                               |       |
|--------|--------------------------|-----------------|----------------------------------------------------------------------------------------------------|-----------------|----------|-------------------------------|-------|
|        |                          |                 |                                                                                                    |                 |          |                               |       |
|        | Application Detail       | Additional fees | may be applied depending on the assessment                                                                                                    |                 |          |                               |       |
|        | Legal Requirements       | Fee *           |                                                                                                    |                 |          |                               |       |
|        | Notification Attachments | Application Fee | s                                                                                                    | Status : Not I  | Paid     |                               |       |
| $\sim$ | Terms and Conditions     |                 |                                                                                                    |                 |          |                               |       |
| )      | Payments                 | Service<br>Code | Service Description English                                                                                                    | Amount<br>(AED) | Quantity | Service Total<br>Amount (AED) | Notes |
|        | View Profile             | 1114121406      | Application for notification of CAB<br>تقديم طلب تعيين جهة تقييم مطابقة                                                                                           | 1,000.00        | 1        | 1,000.00                      |       |
|        |                          | 1114121398      | Document review by assessor from the<br>ministry<br>تقییم کتیب و رثائق الجودة لمقیم من داخل الوزارة                                                               | 2,500.00        | 1        | 2,500.00                      |       |
|        |                          | 1114121410      | On-site assessment by assessor from the<br>ministry or from outside the ministry<br>تقییم میدادی فی مرقع جههٔ تقییم المطابقهٔ لمقیم من داخل الوزارهٔ<br>او خارجها | 7,500.00        | 1        | 7,500.00                      |       |
|        |                          | 1114121411      | Issuance of notification certificate for CAB<br>إصدار شهادة تعين جهة تقييم مشايقة                                                                                 | 15,000.00       | 1        | 15,000.00                     |       |
|        |                          |                 |                                                                                                    |                 | Tota     | al Amount (AED): 26,0         | 00.00 |
|        |                          |                 |                                                                                                    |                 |          | <                             | 1 >   |
|        |                          |                 |                                                                                                    |                 |          | 🔍 Pre                         | vious |
|        |                          |                 |                                                                                                    |                 |          |                               | 🗟 Sa  |

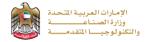

**6**- In case of choosing (**Submit Application**) the applicant can optionally enter any comments or upload any attachments for application reviewers to take in consideration then press (**Submit Application**)

| Submit Application                                                                                                    | Х |
|----------------------------------------------------------------------------------------------------|---|
| You can enter your comments here, these comments will be available in the activity section of the application. You don't have to fill this field if there are not any comments to share.       |   |
| All required documents have been uploaded                                                                                                    |   |
| You can upload any additional attachments here, these attachments will be available in the activity section of the application. You don't have to attach any extra files if you don't need to. |   |
| Cancel 📀 Submit Applicatio                                                                                                    | n |

7- The applicant evaluates the service and provide suggestions and feedback

| How was your service<br>experience? | <u> </u>         | .6                                          | for you                      | of improvement<br>r online / smart<br>e experience: |
|-------------------------------------|------------------|---------------------------------------------|------------------------------|-----------------------------------------------------|
|                                     |                  | Easier newgation of<br>website / Mobile App | Complete process and to-     | C Improve payment process                           |
| Not at all happy                    | Completely happy | Make service process                        | C Easier uploed of documents | C Solve technical insues                            |
| 100%                                |                  | information                                 | C Address privacy concerns   | C Make transactions feater                          |
| Suggestions and                     | 4                |                                             |                              |                                                     |
| Feedback                            |                  |                                             |                              |                                                     |
| Place write your comments here      |                  | •                                           |                              |                                                     |
|                                     |                  | Thank y                                     | /ou for your f               | eedback                                             |
|                                     | $\Theta$         |                                             |                              |                                                     |

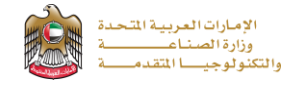

### 8- A successful message with application information (number and status) will be appeared

|              | Application Updated!                         |  |
|--------------|----------------------------------------------|--|
| Service Name | Notification of Conformity Assessment Bodies |  |
| App. No      | N-22-8912                                    |  |
| Status       | Pending for Application Review Process       |  |
| Assigned to  |                                              |  |

## Application follow-up

The applicant can follow-up the submitted application status from (Applications) tab in the menu and also can track application updates from website notifications and E-mail messages

|              | Record Number: 24381<br>Organization Name (English) Test      | Area AAA |             |                         |                         | 5          | witch Profile   |
|--------------|---------------------------------------------------------------|----------|-------------|-------------------------|-------------------------|------------|-----------------|
| TASKS        | My Applications                                               |          |             |                         |                         |            |                 |
| <b>0</b>     | Service Name                                                  |          | NOTIFY      | Notification of C       | onformity As            | sessment   |                 |
| CERTIFICATES | Search Here                                                   | A        |             | Bodies                  |                         |            | <b>♀</b> ♂ ≡    |
| PAYMENTS     | Profiles                                                      |          |             | Current Stage           | Application Review      |            | Status: Pending |
| <b></b>      | CAB<br>PROF Company Profile                                   | 0        | App. No     | Created By              | Created Date            | Completed% | Actions         |
| RECORDS      |                                                               | 0,       | ₩ 22-8912   | O Nation Fahad Jonah    | Jan 06, 2022 02:02 PM   | 125        | 0               |
|              | ACRDT<br>PROF                                                 | 0,       | R N-22-8911 | O Nation Failand Joynah | - Jan 05, 2022 06:48 PM | 3          | Count: 2 < 1 >  |
|              | Services                                                      |          |             |                         |                         |            |                 |
| •            | CABs<br>NOC                                                   | 0,       |             |                         |                         |            |                 |
|              | CABs<br>REC Registration of Conformity<br>Assessment Bodies   | 0        |             |                         |                         |            |                 |
|              | NOTIFY<br>REC Notification of Conformity<br>Assessment Bodies | 0        |             |                         |                         |            |                 |
|              |                                                               | ٥.       |             |                         |                         |            |                 |
|              | R Plending 3                                                  | 0.       |             |                         |                         |            |                 |